## **Bio-Plex Assay Standards**

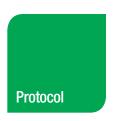

Bio-Plex Manager™ Software Bulletin 6261

## **Importing Bio-Plex Assay Standards in Your Bio-Plex Manager Protocol**

This protocol will help you import the appropriate standard values into your Bio-Plex Manager protocol and save you from manually entering the data.

Before starting this procedure you need to download the standards database to your desktop by following this link: http://www.bio-rad.com/bio-plexsoftware.

This comprehensive database contains the standards values for all lots of Bio-Plex assay standards. Follow instructions below to import the standards lots values into your Bio-Plex Manager protocol.

- Open the protocol for your run in Bio-Plex Manager.
   Make sure analytes have been selected in Select
   Analytes and standards have been added in
   Format Plate before proceeding.
- 2. In the **Standard Info** tab of Bio-Plex Manager click on **Manage Standard Lots**.

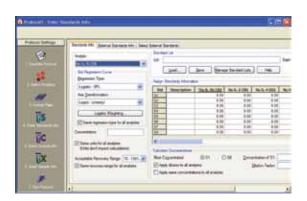

3. Click on the **Import** button in the **Manage Standard Lots** dialog box.

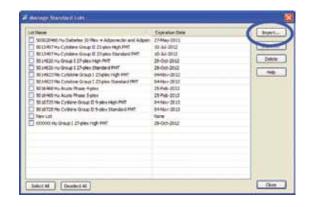

- 4. Navigate to the database of interest and open it. Choose the lot(s) of interest to import into your personal database. The lot number is located on the standard vial or the insert within the bag in which the vials are shipped. The number is referred to as either a **lot number** or a **control number** and is usually a 7 digit number starting with a five followed by a zero (5013497).
- You may now add the values to your protocol by loading the lot from your personal database using the **Load** button shown below.

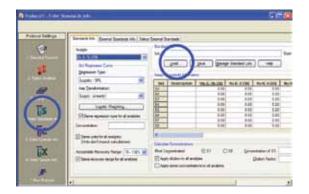

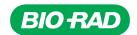

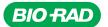

Bio-Rad Laboratories, Inc.

Life Science Group Web site www.bio-rad.com USA 800 424 6723 Australia 61 2 9914 2800 Austria 01 877 89 01 Belgium 09 385 55 11 Brazil 55 11 5044 5699 Canada 905 364 3435 China 86 21 6169 8500 Czech Republic 420 241 430 532 Denmark 44 52 10 00 Finland 09 804 22 00 France 01 47 95 69 65 Germany 089 31 884 0 Greece 30 210 9532 220 Hong Kong 852 2789 3300 Hungary 36 1 459 6100 India 91 124 4029300 Israel 03 963 6050 Italy 39 02 216091 Japan 03 6361 7000 Korea 82 2 3473 4460 Mexico 52 555 488 7670 The Netherlands 0318 540666 New Zealand 64 9 415 2280 Norway 23 38 41 30 Poland 48 22 331 99 99 Portugal 351 21 472 7700 Russia 7 495 721 14 04 Singapore 65 6415 3188 South Africa 27 861 246 723 Spain 34 91 590 5200 Sweden 08 555 12700 Switzerland 061 717 95 55 Taiwan 886 2 2578 7189 Thailand 800 88 22 88 United Kingdom 020 8328 2000

Bulletin 6261 Rev A US/EG 12-0639 0312 Sig 1211